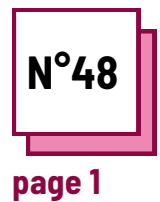

# **TRAIN SPEAKING CLEARNESS**

**Refer to PRACTICAL SHEETS n°: MC20, MC21**

**Use these TOOLBOX resources: AVA**

#### **Exercises**

## **Exercise to facilitate speaking clearly**

**Read practice sheets n°MC20 & MC21**

• Record yourself several times in different situations and identify the factors that guarantee good understanding!

#### **Reminder: importance of creating an understandable video.**

- Students with special needs may have attention, comprehension or hearing difficulties.
- To create a video that is accessible to the majority, it is important to take into account certain parameters during the recording process as well as to provide subtitles.

## **Step 1 - accessible video**

**According to practice sheets n°MC20 & MC21, what are the 3 conditions for a video to qualify as accessible?**

### 1......................................................................... ........................................................................... ........................................................................... ........................................................................... ........................................................................... .

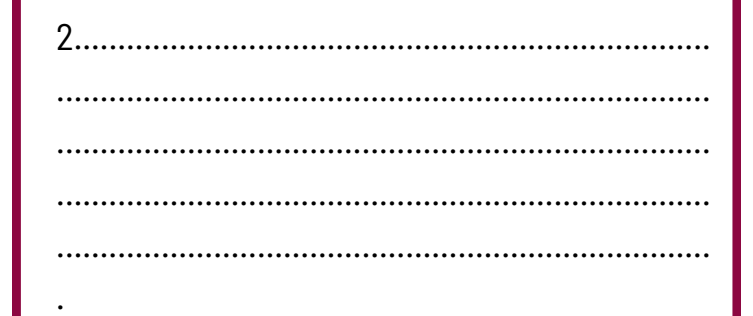

........................................................................... ........................................................................... ........................................................................... ..........................................................................

3.........................................................................

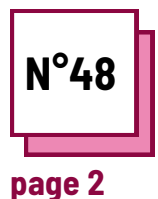

# **TRAIN SPEAKING CLEARNESS**

**Refer to PRACTICAL SHEETS n°: MC20, MC21**

**Use these TOOLBOX resources: AVA**

### **Exercises**

# **Step 2 - Record a video**

**Use your computer or phone to record a short video of yourself.**

**Tip: Introduce yourself! Tell your name, age, what you do for a living and who your family is.**

Be careful, you will have to record yourself several times using these scenarios:

- change your position in relation to the camera;
- turn around
- lowering and raising your voice;
- speak quickly/slowly;
- cover your mouth

Following these exercises, what will you pay attention to in order to record a video that is intelligible to everyone?

...........................................................................

...........................................................................

...........................................................................

...........................................................................

...........................................................................

**Step 3 - Generate subtitles**

**For this exercise, use Ava or zoom and click to generate subtitles.**

**Tip: Introduce yourself! Tell your name, age, what you do for a living and who your family is.**

Be careful, you will have to speak using these scenarios:

- talk fast
- speak slowly
- speak loudly
- speak softly

Following these exercises, what will you do before using subtitling software?

...........................................................................

...........................................................................

...........................................................................

...........................................................................

...........................................................................